# **BAB I PENDAHULUAN**

#### **1.1 Latar Belakang**

Seperti yang sudah kita ketahui bahwasannya keterampilan dalam mocrosoft office menjadi,esensial bagi pegawai di berbagai tingkatan dalam pekerjaan.dalam dunia yang terus berubah,pegawai yang memiliki keterampilan ini cenderung lebih berdaya saing. Berdasarkan uraian diatas, Institut Informatika dan Bisnis Darmajaya menerapkan program Praktek Kerja Pengabdian Masyarakan (PKPM). Praktek Kerja Pengabdian Masyarakat (PKPM) merupakan perwujudan dari pengabdian mayarakat yang merupakan salah satu dari Tri Dharma Perguruan Tinggi. Hal tersebut sebagai wujud kristalisasi dan integritas dari ilmu yang tertuang secara teoritis dibangku perkuliahan dan diterapkan secara nyata dalam kehidupan bermasyarakat. PKPM juga merupakan salah satu kegiatan yang diikuti mahasiswa/i sebagai prasyarat tugas akhir (SKRIPSI) sekaligus ditujukan sebagai sarana pengembang ide kreatif mahasiswa dalam memanfaatkan potensi yang ada dalam lingkungan masyarakat.Desa Mulyo Sari Kecamatan Way Ratai. Praktek Kerja Pengabdian Masyarakat yang dilakukan mahasiswa diharapkan mampu membagikan ilmu dan pengetahuannya kepada masyarakat sehingga menjadi motivasi dan menumbuhkan inovasi kreatif dalam bidang social kemasyarakatan.

Peserta PKPM yang terdiri dari 365 Mahasiswa/i dan telah di bagi menjadi 51 kelompok yang setiap kelompoknya terdiri dari 7-8 Mahasiswa/i dari Fakultas Ekonomi dan Fakultas Ilmu Komputer yang tersebar di kecamatan Wai Ratai di bagi menjadi 06 dusun . Pihak Pemerintah Daerah menetapkan Kabupaten yang akan ditinggali oleh Mahasiswa/i yang bersangkutan untuk menerima Mahasiswa/i IIB Darmajaya dalam melaksanakan kegiatan PKPM. Saya selaku salah satu Mahasiswa yang melaksanakan PKPM secara kelompok yang ditempatkan di Desa Mulyosari,Kecamatan Wai Ratai, Kabupaten

Pesawaran Fakultas ilmu komputer Jurusan sistem komputer. Masyarakat Desa Mulyo Sari dalam memiliki mata pencaharian pertanian dan perkebunan, serta beberapa usaha mikro kecil menengah (UMKM) salah satunya UMKM Kerupuk Talas.

Sumber daya manusia yang ada di Desa Mulyosari belum memiliki kemampuan dasar dan pengetahuan yang baik sehingga menjadi salah satu kendala dalam mengembangkan potensi tersebut . Oleh karena itu, kami PKPM IIB Darmajaya berupaya untuk mengembangkannya dengan cara mengimplementasikan pengetahuan dalam bidang ekonomi dan teknologi kepada masyarakat Desa Mulyo sari. Karena terdapat beberapa UMKM yang proses pengembangannya sudah lumayan maju, jadi kami memilih UMKM Kerupuk Talas yang sekiranya memang membutuhkan bantuan kami. Baik membantu UMKM dari segi Pembukuan Kas melalui aplikasi diandroid, Branding (Pembuatan Logo), Banner, mapping, Pemasaran dan Promosi Online menggunakan simonik. Dengan adanya inovasi ini, diharapkan dapat memberikan kemajuan dalam perkembangan UMKM dan dapat menambah wawasan bagi pelaku usaha maupun masyarakat yang ada di Desa Mulyosari agar lebih baik dari sebelumnya dan dapat menjadikan Desa Mulyo Sari dalam menggerakkan Ekonomi Kreatif berbasis teknologi. Berdasarkan uraian diatas, Saya mencoba mengangkat judul PKPM yaitu **"PENINGKATAN KINERJA PEGAWAI MELALUI PELATIHAN MICROSOFT OFICE DI DESA MULYO SARI"**

### **1.1.1 Profil dan Potensi Desa**

Desa Mulyosari merupakan salah satu pemekaran desa dari Desa Induk Desa Gunungrejo Kecamatan Way Ratai. Awal berdiririnya Desa Mulyosari ini dikarenakan begitu luasnya Desa Gunungrejo dengan jumlah dusun sebanyak 16 (enam belas) dusun yang berdampak kurang meratanya pembangunan, pada akhirnya sarana dan prasarana di Desa Gunungrejo banyak sekali yang belum tersentuh oleh pembangunan, maka dari itu ke Enam Dusun dari wilayah Desa Gunungrejo yaitu Dusun Tamansari,

Candimulyo, Gunungsari, Lebaksari, Fajarbulan, Mulyosari. dari beberapa kepala dusun dan beberapa tokoh masyarakat, agama, pemuda menyepakati untuk memekarkan diri dari Desa Gunungrejo dan membentuklah kepanitiaan Pemekaran Desa Baru yang diberi nama Desa "MULYOSARI" Desa Mulyosari memiliki batas wilayah sebagai berikut:

- 1. Utara, Desa Gunugrejo dan Kawasan Hutan Reg 19
- 2. Selatan, Desa Ceringin Asri dan Desa wates
- 3. Timur, Desa Pesawaran Indah
- 4. Barat, Desa Poncorejo dan Desa Gunung Rejo

### **1.1.2 Profil UMKM**

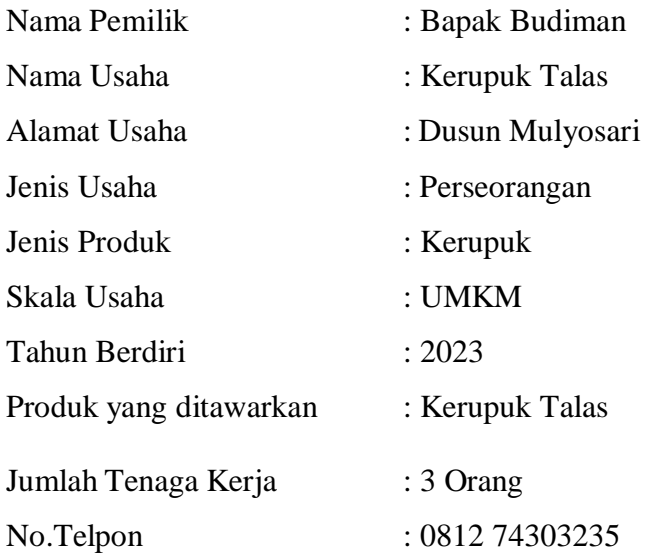

### **1.2 Rumusan Masalah**

Berdasarkan Latar Belakang Masalah Yang Di Kemukakan Di Atas Saya Merumuskan Masalah Dalam Penenlitian Ini Yaitu :

- 1. Bagaimana pelatihan microsoft office dapat memengaruhi peningkatan kinerja pegawai dalam organisasi?
- 2. Apa saja faktor faktor yang memengaruhi efektivitas pelatihan microsoft office dalam meningkatan keterampilan pegawai ?

### **1.3 Tujuan Dan Manfaat**

#### **1.3.1 Tujuan**

- a. Mengoptimalkan softskill Pegawai dalam memanfaatkan teknologi informasi sebagai media untuk mendukung proses pekerjaan sehari-hari.
- c. Mengenalkan aplikasi Microsoft Office ke pegawai dikantor desa.
- c. Terciptanya situasi bekerja yang efektif dan pelayanan yang baik.

### **1.3.2 Manfaat**

Praktek Kerja Pengabdian Masyarakat (PKPM) diharapkan dapat memberikan manfaat kepada masyarakat, IIB Darmajaya, Mitra yang terlibat dan mahasiswa sebagai berikut :

- a. Masyarakat
- Mempermudah mendapat informasi terkait UMKM
- Memperoleh pelatihan sumber daya manusia untuk melakukan inovasi, karena hal tersebut sangat penting bagi usaha mikro kecil menengah.
- b. IIB Darmajaya
- Sebagai referensi tambahan pengetahuan terkait salah satu UMKM yang ada di Desa Mulyosari.
- Sebagai bentuk pengabdian mahasiswa IIB Darmajaya terhadap masyarakat Way Ratai khususnya Desa Mulyosari.
- c. Mahasiswa
- Memperoleh pengetahuan baru terkait bidang usaha mikro kecil menengah Kerupuk Talas termasuk pembelajaran dari proses awal sampai dengan selesai.

## **1.4 Mitra Yang Terlibat**

Adapun kegiatan yang dilaksanakan oleh mahasiswa PKPM di desa Mulyosari Seperti pembuatan web, membantu UMKM, gotong royong, sosialisasi ke sekolah dan lainnya selama 1 bulan melibatkan beberapa mitra, yaitu:

- 1. Kepala Desa Mulyosari
- 2. Aparatur Desa Mulyosari
- 3. Ibu-ibu PKK
- 4. UMKM Kerupuk Talas
- 5. Masyarakat Mulyosar